## **Filialkettenname bzw. Filialname stimmen nicht | Lösung**

## Problemstellung

Im Anmeldedialog stimmt der Filialkettenname bzw. der Filialname nicht.

## Lösung

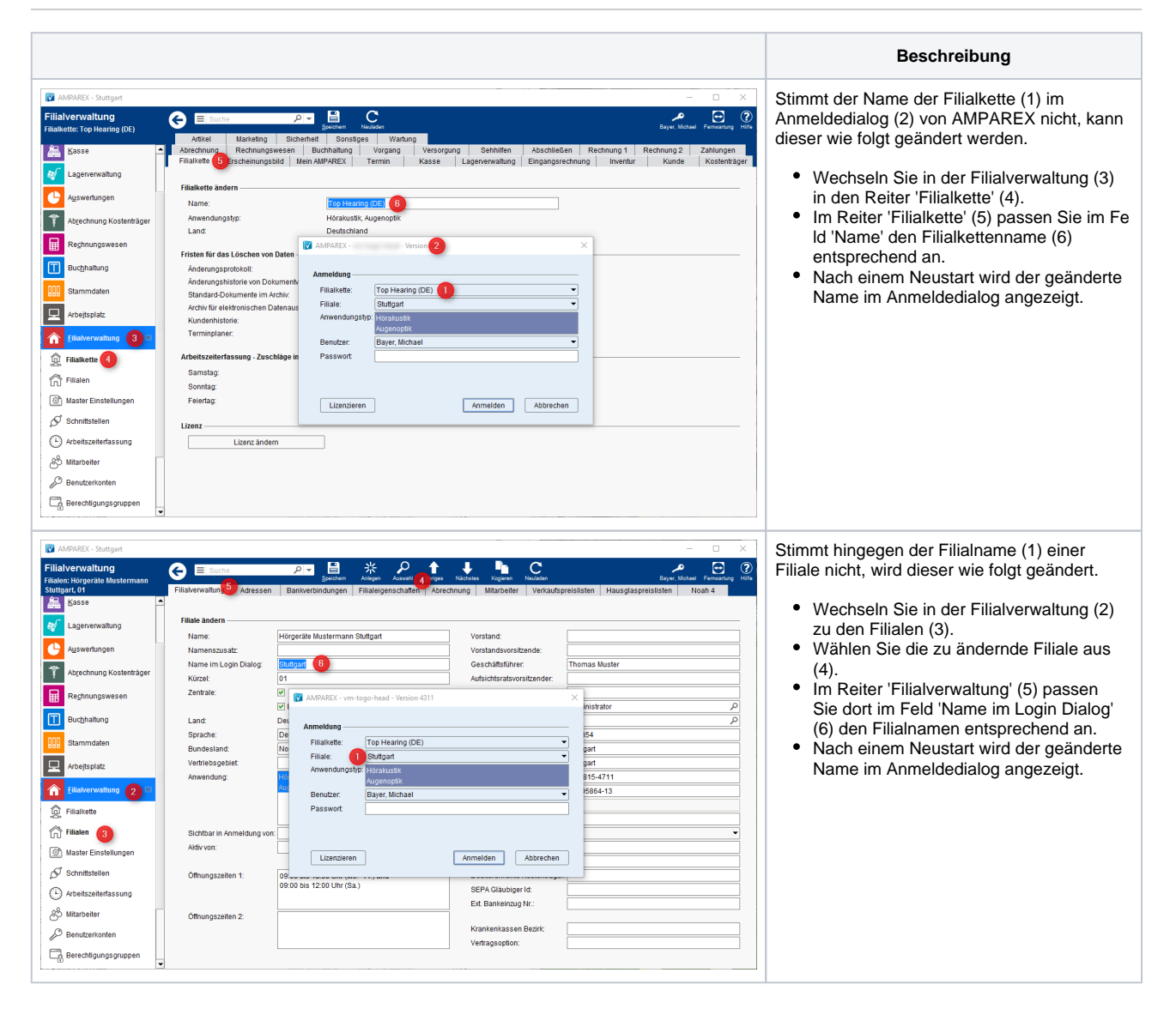